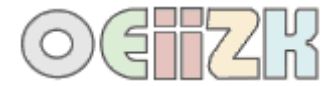

## **Zadanie SOWA – miniLOGIA 04, 1 etap (**[http://minilogia.oeiizk.waw.pl](http://minilogia.oeiizk.waw.pl/)**)**

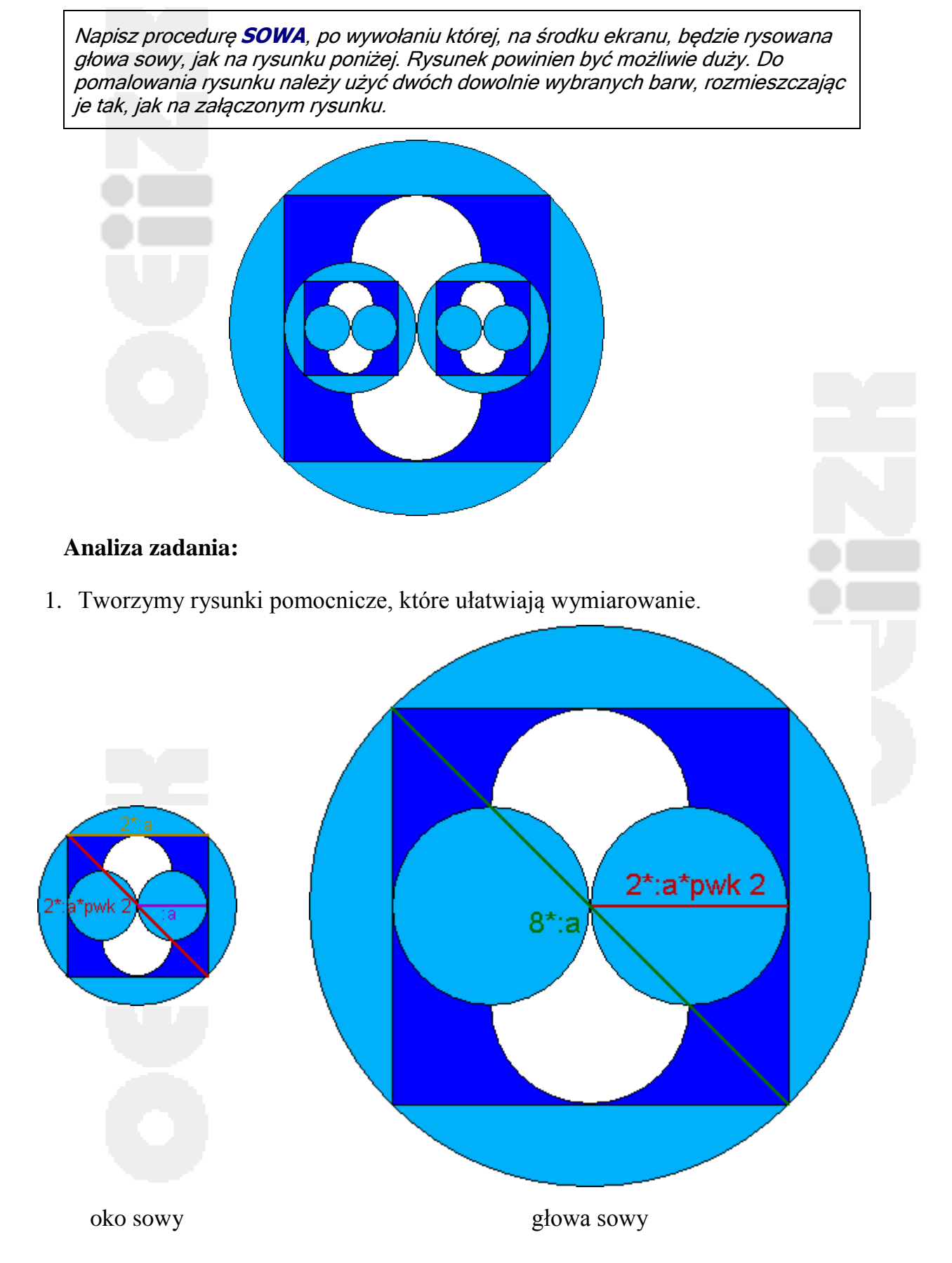

2. Określamy wymiary rysunku.

Oko sowy jest powtarzającym się elementem rysunku – głowa to powiększone oko (skala  $1:2\sqrt{2}$ ). Za jednostkę przyjmijmy średnicę najmniejszego koła. Rysunek możliwie duży ma wysokość co najmniej **400**. Średnica największego koła to **8** jednostek, zatem **a** może wynosić **50**.

3. Ustalamy zasady rysowania sowy.

Rysując sowę zaczynamy od głowy, a następnie dodajemy lewe i prawe oko.

4. Ustalamy zasady rysowania oka.

Oko sowy składa się z 6 elementów. Będziemy je nakładali na siebie jak kolejne klocki budowli. Zaczynamy od największego elementu. Rysujemy kolejno:

 koło zamalowane kolorem jasnoniebieskim (z czarnym brzegiem) o średnicy  $2a\sqrt{2}$ ,

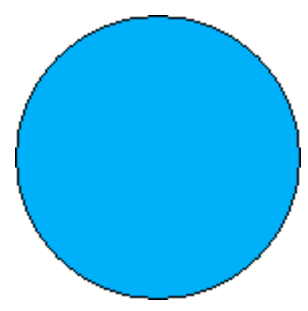

ciemnoniebieski kwadrat o boku **2a**,

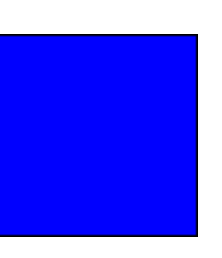

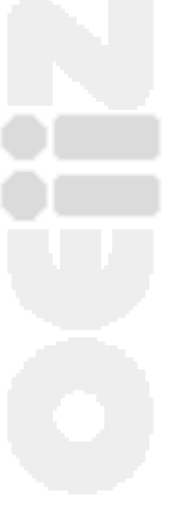

dwa koła o białym wnętrzu, których średnica wynosi **a**,

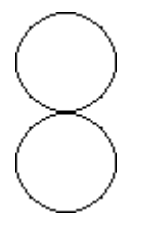

dwa koła o jasnoniebieskim wnętrzu, których średnica wynosi **a**,

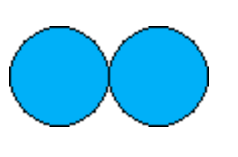

Uwaga: wszystkie rysunki tworzymy "od środka", tzn. żółw zaczyna i kończy rysowanie na środku rysunku.

Jak sprawdzić czy rysunek jest na środku ekranu? Po wywołaniu procedury można wydać polecenie **wróć**. Jeśli żółw będzie na środku rysunku – to będzie również na środku ekranu (pod warunkiem, że zachowane są standardowe ustawienia strony i żółwia).

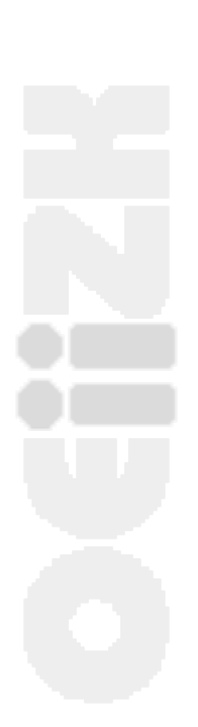